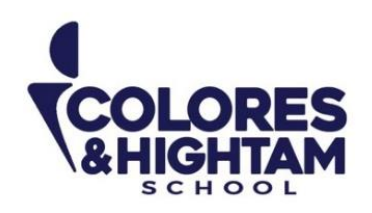

# **Matemáticas Lunes 9 de octubre del 2023**

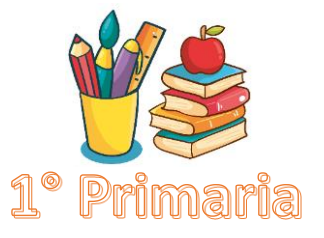

**Tarea:**

Realiza lo que se te indica.

**Nota:** Imprime y pega la actividad en tu cuaderno en el apartado de tareas matemáticas. Escribe nombre completo y fecha en tu tarea.

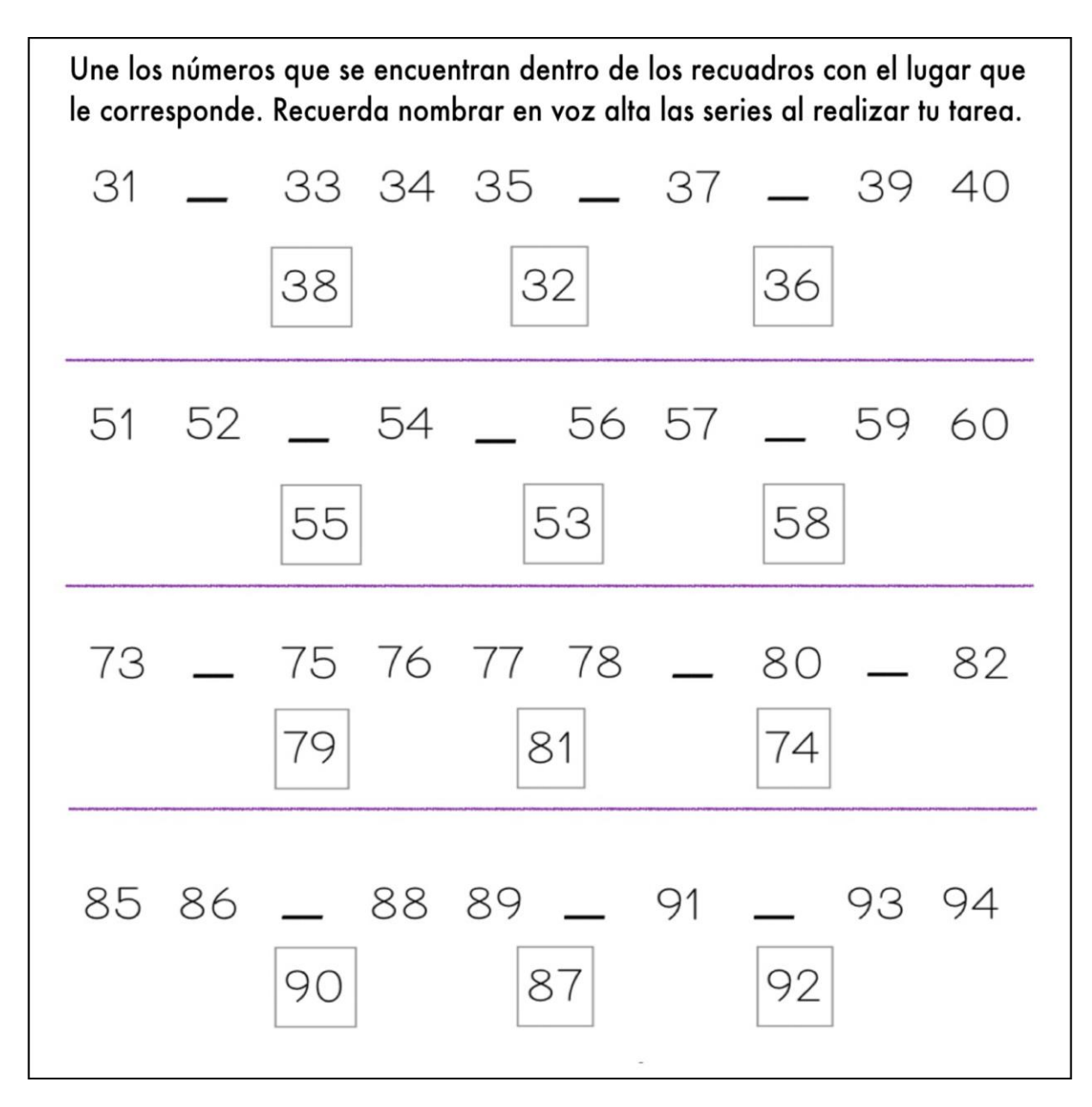

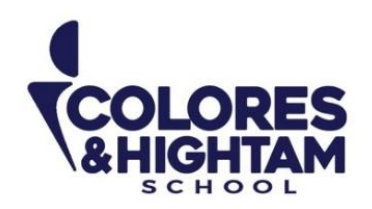

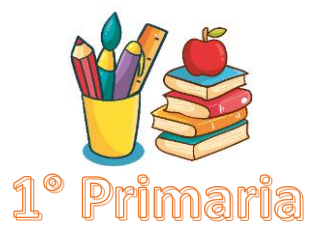

# **Matemáticas Lunes 9 de octubre del 2023**

### **Tarea:**

Realiza lo que se te indica.

**Nota:** Imprime y pega la actividad en tu cuaderno en el apartado de tareas matemáticas. Escribe nombre completo y fecha en tu tarea.

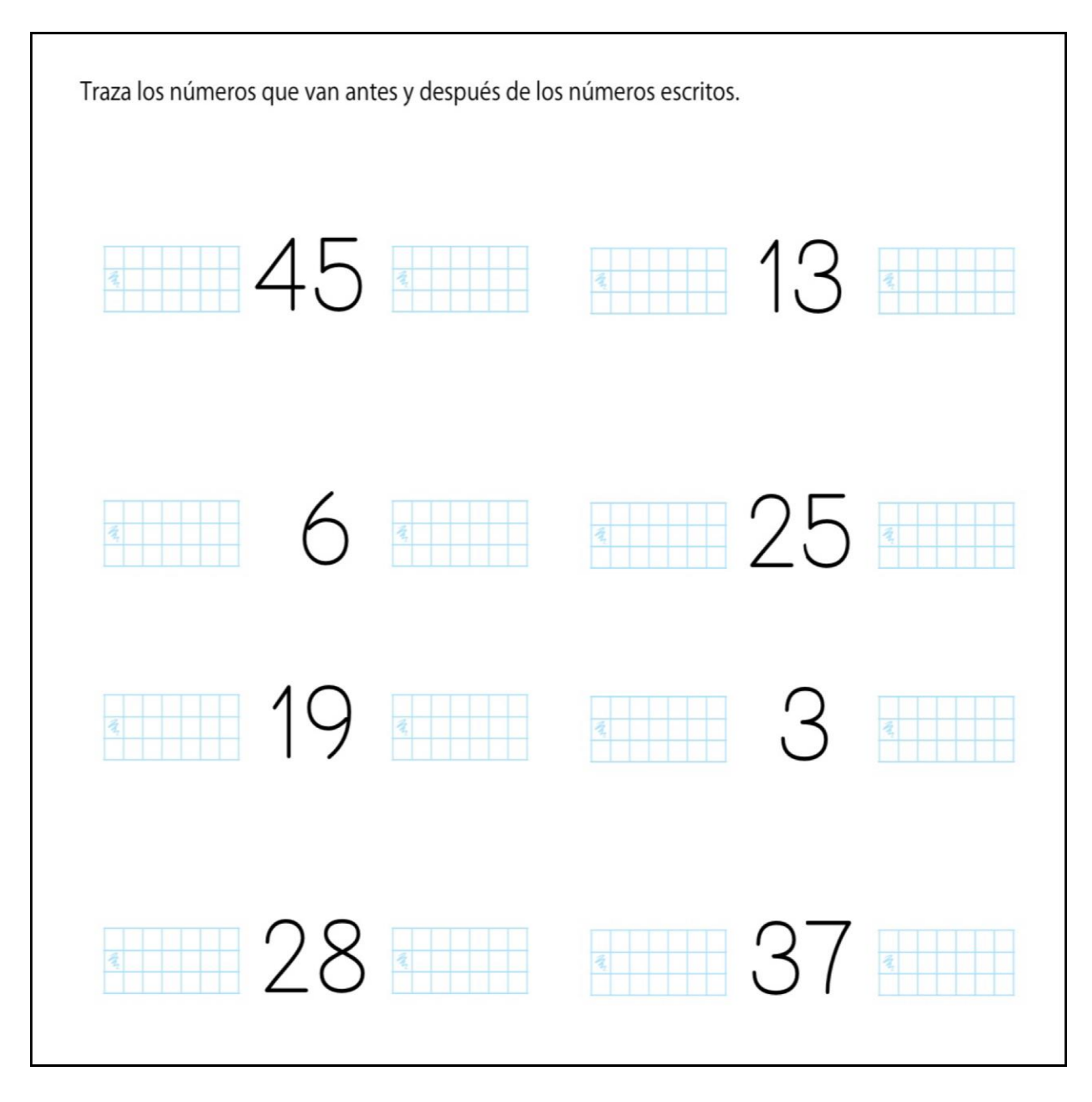

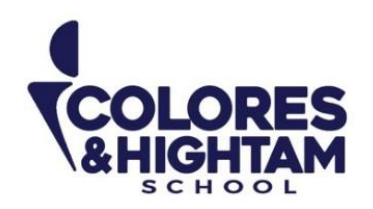

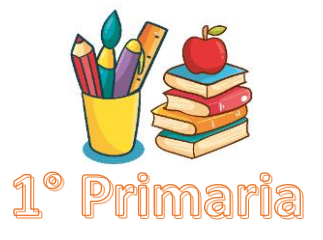

# **Habilidades Matemáticas Miércoles 11 de octubre del 2023**

**Tarea:**

Diario de Aprendizaje apartado Habilidades matemáticas página: 266 y 267, realiza lo que se te indica.

**Nota:** Escribe fecha y nombre completo en tus tareas.

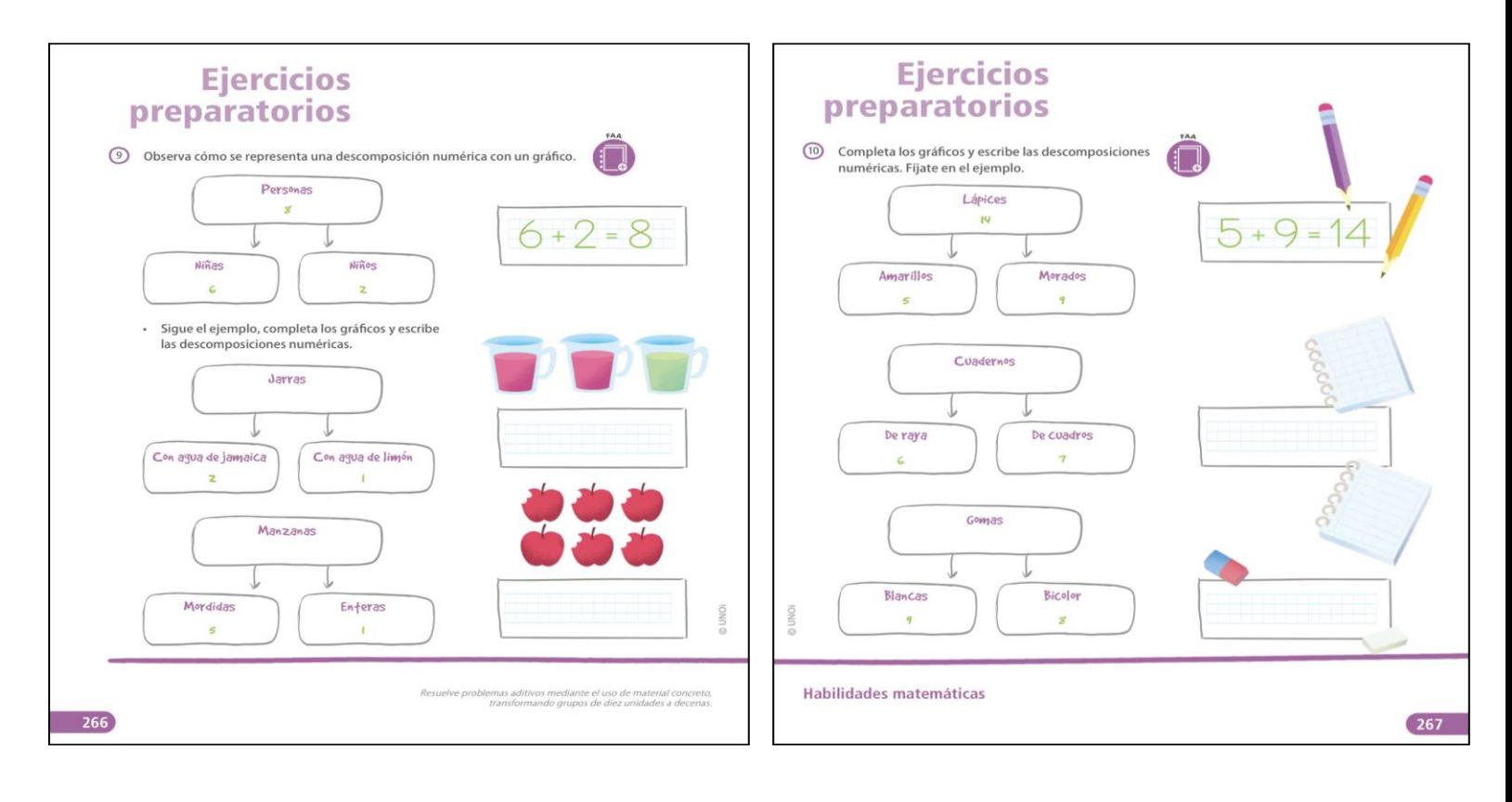

**CONTACTO** (833) 221 34 68-69 Ext 116 y 117 | Colores & Hightam School | Whatsapp (833) 108 3005

www.coloreshtsschool.com

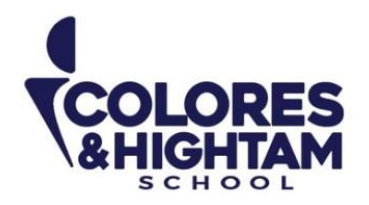

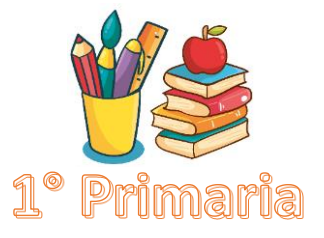

# **1A PRIMARIA ENGLISH**

## **Tuesday October 10th, 2023**

### **Homework**

Answer the exercises of page 100 of your Learning Log (responde los ejercicios de la página 100; debajo de esta instrucción encontrarás apoyo adicional para que lo respondas en tu libro directamente).

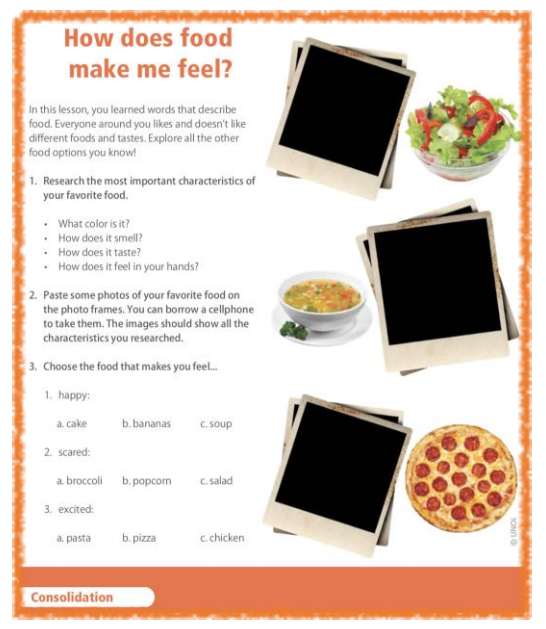

## **Additional Resources**

*\*Apoyo para responder la página 100.* 

- *1. Investiga un poco sobre tu comida favorita y en el libro escribe:*
- *¿De qué color es?*
- •*¿Cómo huele?*
- •*¿Cómo sabe?*
- •*¿Cómo se siente en tus manos?*
- *2. Pega fotos o dibujos de tu comida favorita en los marcos que se encuentran en el diario (son 3).*
- *3. Selecciona la comida que te haga sentir…*
	- *1. feliz*
	- *2. asustado*
	- *3. emocionado*

**CONTACTO** ● (833) 221 34 68-69 Ext 116 y 117 **{** Colores & Hightam School ● Whatsapp (833) 108 3005

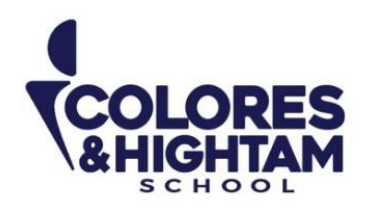

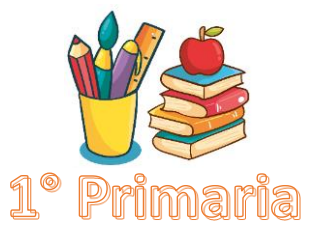

## **Thursday October 12th, 2023**

### **Homework**

Complete exercise 1 of page 101 of your Learning Log (completa el ejercicio pegando fotos o dibujos de tipos de comida o sabores que incluirás en tu proyecto).

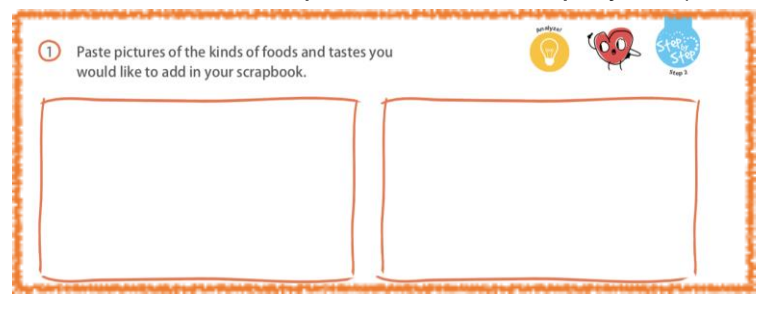

#### **Nota:**

• En la actividad de esta semana, solamente necesitan **pegar fotos o dibujos de comida y sabores que sean de su agrado**. No es necesario hacer **nada más por el momento.** 

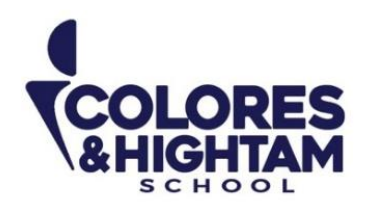

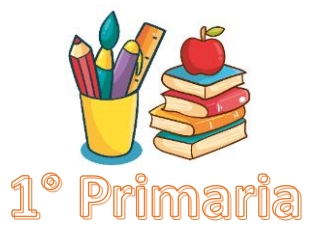

# **Artes Martes 10 de octubre del 2023**

**Tarea:** Altura del sonido:

Dibuja en una hoja de tu cuaderno o imprime 2 imágenes de instrumentos que den un sonido muy agudo, y 2 que produzcan sonidos muy graves, escribe el nombre de esos instrumentos y también que te produce el escucharlos.

Si tienes duda observa el siguiente video: [Grave y Agudo | Actividad para distinguir los sonidos: https://youtu.be/Z6n0pb3uakQ](https://youtu.be/Z6n0pb3uakQ)

Al finalizar pide apoyo para subir una imagen de tu trabajo a la plataforma de tareas.

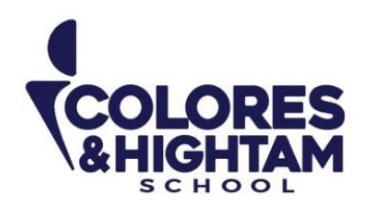

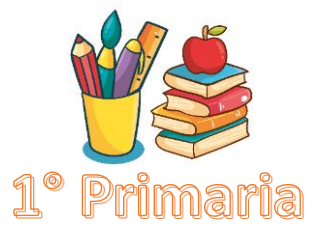

# **Computación Martes 10 de octubre del 2023**

## **Tarea:**

- **1.-** Imprime y pega o dibuja en tu cuaderno el icono del procesador de textos.
- **2.-** Copia del recuadro y escribe sobre la línea el nombre del procesador.

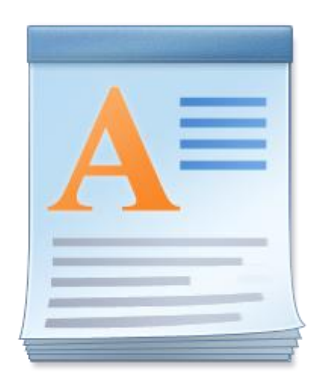

WordPad

Envía una captura como evidencia de tarea

**CONTACTO** (833) 221 34 68-69 Ext 116 y 117 <sup>1</sup> Colores & Hightam School © Whatsapp (833) 108 3005